## TP sur les surfaces `a l'aide de Maxima

L'objectif est de décourvir comment tracer des surfaces en 3D à l'aide du logiciel Maxima. Nous allons tracer les surfaces, connaissant leurs équations et nous prendrons le temps de les faire pivoter pour en d´eduire la section des surfaces par des plans perpendiculaires aux axes.

Ouvrir le logiciel Maxima qui se trouve dans le menu Harp et Mathématiques Terminale Pour tracer des courbes en  $3D$  il faut cliquer sur Courbes puis Courbes  $3D$  pour obtenir :

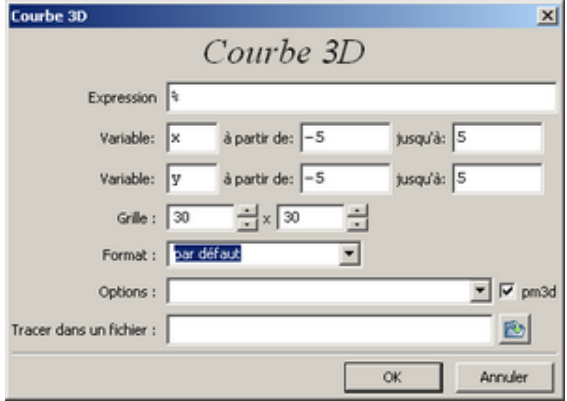

Par exemple, si on souhaite tracer la surface d'équatin  $z = x \times y$ , on entre les données suivantes. (On choisira le format  $\log |\text{Gnu}|$  Gnuplot pour pouvoir faire pivoter cette surface.

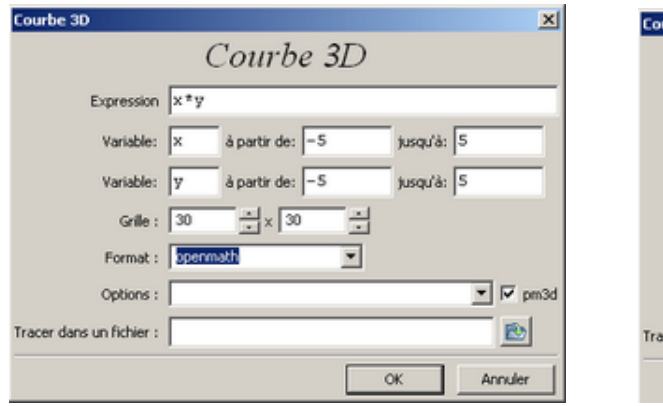

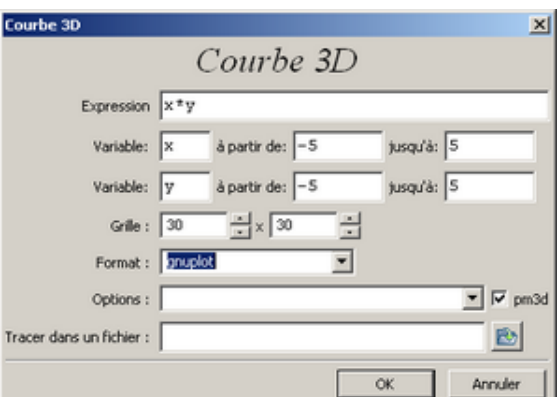

Et on obtient :

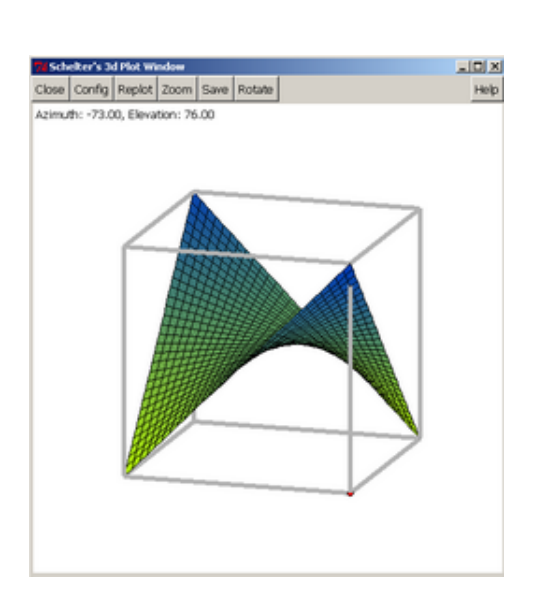

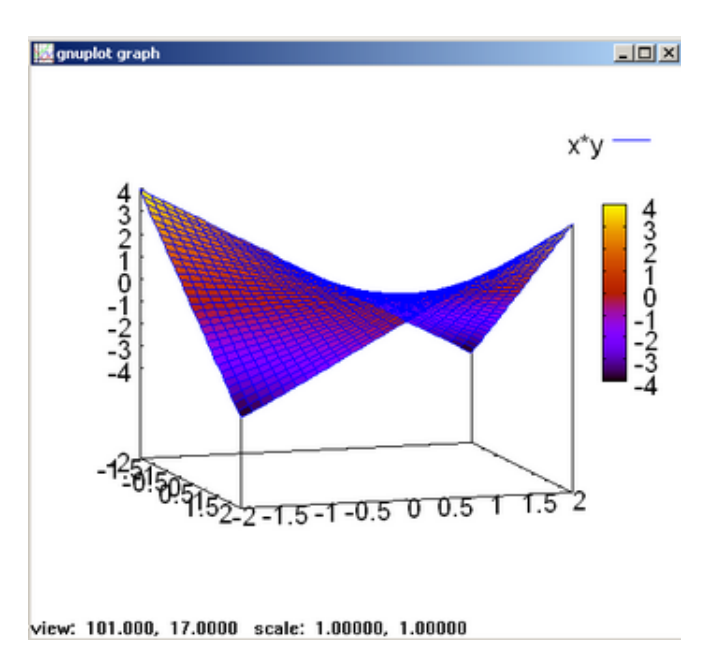

On peut aussi directement taper la commande suivante :

plot $3d(x*y,[x,-5,5], [y,-5,5], [plot\_format,openmath])$ 

dans la zone de saisie et ensuite appuyer sur  $\boxed{\text{ENTER}}$ . On munit l'espace d'un repère  $(O, \overrightarrow{i}, \overrightarrow{j}, \overrightarrow{k})$ .

La représentation graphique d'une fonction de deux variables  $f$  définie sur un domaine  $D$  est l'ensemble des points  $M(x, y, z)$  tels que  $z = f(x, y)$  avec  $(x, y)$  un élément de D. On dit que  $z = f(x, y)$  est une équation de la suface représentative de f.

- 1. (a) Construire la représentation de la surface d'équation  $z = 3x + 7y 5$ .
	- (b) Construire la représentation de la surface d'équation  $z = x^2 + y^2$ .
	- (c) Construire la représentation de la surface d'équation  $z = x^2 + 3y$ .
	- (d) Construire la représentation de la surface d'équation  $z = x^2 + 3y$ .
	- (e) Construire la représentation de la surface d'équation  $z =$  $x^2$ 2  $+$  $y^2$ 2
	- (f) Construire la représentation de la surface d'équation  $z = \sin(x) \sin(y)$ .
	- (g) Construire la représentation de la surface d'équation  $z = \sin(x) + \cos(y)$ .
	- (h) Construire la représentation de la surface d'équation  $z = e^{-x^2-y^2}$ .
	- (i) Construire la représentation de la surface d'équation  $x^2 + y^2 4z^2 6x + y 8z + 6 = 0$ .
	- (j) Construire la représentation de la surface d'équation  $x^2 3y^2 z^2 = 0$ .
	- (k) Construire la représentation de la surface d'équation  $\frac{x}{x}$ z  $=y.$
- 2. On note  $k$  un réel.
	- (a) Pour chacune des surfaces ci-dessus, donner et dessiner à main levée si possible, la nature de la section de celle-ci par un plan d'équation  $z = k$  (parallèle à  $(0, \vec{i}, \vec{j})$ ) On donnera tous les cas possibles ...
	- (b) Pour chacune des surfaces ci-dessus, donner et dessiner à main levée si possible, la nature de la section de celle-ci par un plan d'équation  $x = k$  (parallèle à  $(O, \overrightarrow{j}, \overrightarrow{k})$ ) On donnera tous les cas possibles ...
	- (c) Pour chacune des surfaces ci-dessus, donner et dessiner à main levée si possible, la nature de la section de celle-ci par un plan d'équation  $y = k$  (parallèle à  $(O, \vec{i}, \vec{k})$ ) On donnera tous les cas possibles ...